# System planning VT13

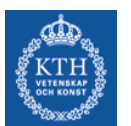

#### **Simulation of electricity markets using Monte Carlo methods**

Karin Alvehag

#### **Simulation of electricity markets using Monte Carlo methods**

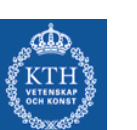

#### Why do a simulation?

- predict the long-term behavior of an electricity market by calculating indices such as EENS, LOLP and ETOC
- • Actors in the electricity market might use the simulation to evaluate if an investment is beneficial or not
- • The government might use the simulation to see what consequences a certain regulation have on electricity prices, environment, etc before realizing it

## System planning VT13

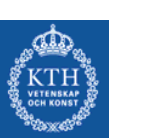

•

•

- Lecture L15: **Monte Carlo**
- Content:
	- **1. Basics about Monte Carlo**
	- 2. Simple sampling
	- 3. Convergence criteria
	- 4. Random number generation
	- 5. Inverse transform method

#### Basics:

#### –Why use Monte Carlo simulations?

• When it is too complicated to calculate expected values theoretically.

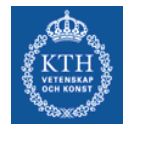

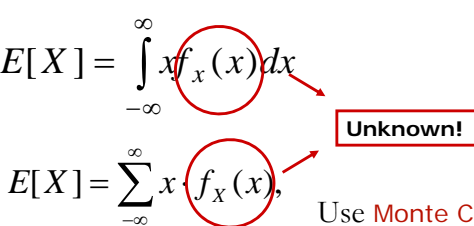

Use Monte Carlo if  $f_{x}(x)$  is unknown or the integral is difficult to calculate!

#### Basics:

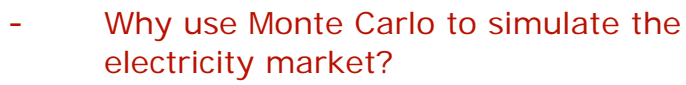

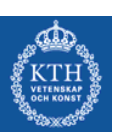

- • Remember we are interested in system indices such as EENS, LOLP and ETOC! These are expected values of result variables
	- $\Rightarrow$  Monte Carlo simulation
- The electricity market is complicated to predict! Sometimes we need more complicated models than probabilistic production cost simulation (PPS). For example if we want to consider:
	- Transmission limitations
	- Transmission losses
	- Correlations between stochastic variables

#### Basics:

*Y*

#### –What is Monte Carlo simulation?

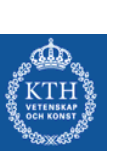

•

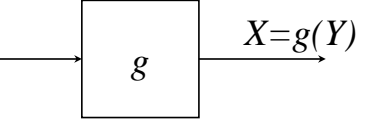

- The scenario parameters, *Y*, have **known** probability distributions (input).
- Mathematical model (known), *g,* of the system we want to simulate
- The result variables, *X*, have **unknown** probability distributions (output).

#### Basics:

#### –What is Monte Carlo simulation?

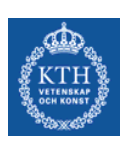

*g YX=g(Y)*

The purpose of the simulation is to study the probability distribution for X

- •Reconstruct the whole distribution (estimate  $f<sub>x</sub>$ )
- • Estimate statistical measures such as the expected value, *E[X]*, and the variance, *Var[X]*

#### Basics: –What is Monte Carlo simulation?

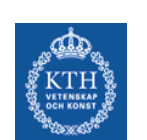

- • Basic principal:
	- The expected value of a random variable can be determined by random observations of the variable.
- The expected value can be estimated:
	- Expected value = The mean value of an infinite number of observations of a random variable

7

#### Basics: –What is Monte Carlo simulation?

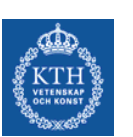

- It is not possible to perform an infinite number of samples/observations. However, the more observations we use the "better" estimation of the expected value we get.
- • *Simple sampling*: Estimation of the expected value by taking the mean value of a sufficient number of independent observations

# System planning VT13

- •Lecture L15: **Monte Carlo**
- • Content:
	- 1. Basics about Monte Carlo
	- **2. Simple sampling**
	- 3. Convergence criteria
	- 4. Random number generation
	- 5. Inverse transform method

# Simple sampling

• *Theorem* 6.21

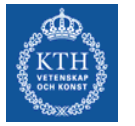

If there are n independent observations, x1, …, xn, of the random variable X then the mean of these observations, i.e.,

$$
m_X = \frac{1}{n} \sum_{i=1}^n x_i
$$

is an estimate of E[X].

## Simple sampling

Thus:

•  $m_X$  is an estimation of  $E[X]$ 

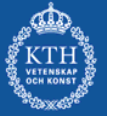

- $m_X$  is a random variable (since it is a mean of observations of a random variable)
- The expected value of  $m<sub>x</sub>$  is the same as the expected value of X:  $E[m_x] = E[X]$

#### 13 Simple sampling • The variance of the estimate,  $Var[m_x]$ , is interesting because it states how much an estimate might deviate from the true value. *x* $x \cup x$  $f_{m_{X1}}$  *f m<sub>X</sub>* 2  $\mu_{\rm X}$  $\mu_X$ *Remember:*  $\mu_{\chi}$ *=* $E[m_{\chi}]$  *=* $E[X]$ *This is what we want!*  $Var[m_{x1}]$  large!  $\int$  *Var* $[m_{x2}]$  small! Here  $m_{\chi_1}$  is *likely* to be less accurate than  $m_{\chi_2}.$ •

## Simple sampling

- Want a sufficient accurate estimate. Use the estimate's variance.
- Theorem 6.22 :

The variance of the estimate from simple sampling is:

$$
Var[m_X] = \frac{Var[X]}{n}
$$

=> The more observations/samples we use the more likely is it that we get a more accurate result

# Simple sampling

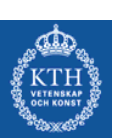

#### **Example 6.20**

#### *Problem:*

- Tossing a coin
- • Calculate the probability distribution for the average outcome of tossing the coin 1,2,10,100 and 1000 times.

#### *Solution:*

• For a complete solution see the compendium.

# Simple sampling

- Let  $C_i$  be the result of tossing a coin: Heads  $\Rightarrow$   $C_i = 1$ Tails  $=$  >  $C_i$ =0
	- *Hn*: the average outcome of n throws is

$$
H_n = \frac{1}{n} \sum_{i=1}^n c_i
$$

- *Hn* is a random variable since it is the sum of random observations
- We want to study the probability function of H<sub>r</sub>

## Simple sampling

• Remember from before:

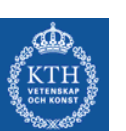

 $E[m_X] = E[X]$ 

where  $\mathsf{m}_{\mathsf{x}}$  is the estimation of E[X]

• Here we instead have:  $E[H_n] = E[C]$ 

where H<sub>n</sub> is the estimation of E[C] In this case E[C] is simple to calculate theoretically:  $E[C] = \{C \text{ discrete}\} = 0.5 \cdot 0 + 0.5 \cdot 1 = 0.5$ 

since  $E[X] = \sum x \cdot f_X(x)$ 

17

## Simple sampling

• One trial:

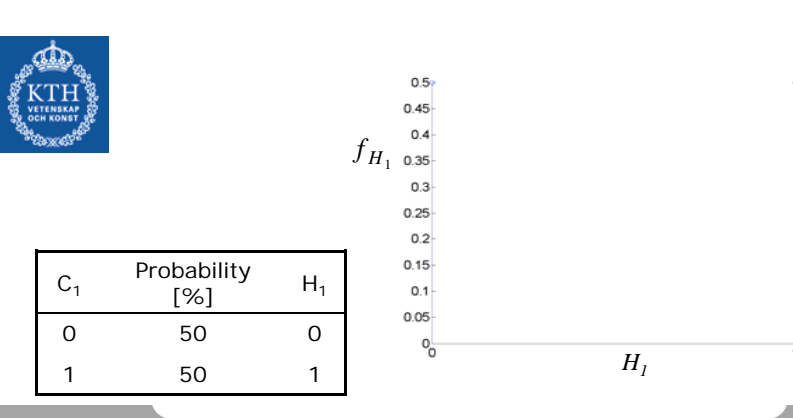

## Simple sampling

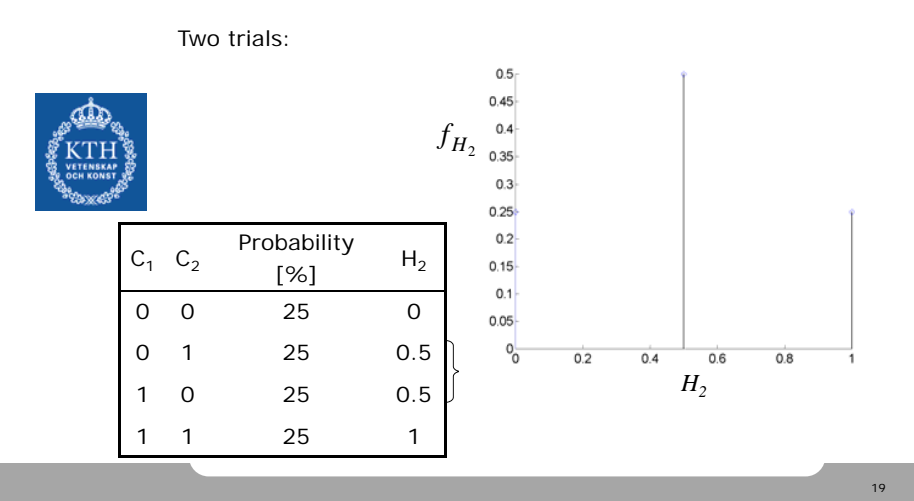

## Simple sampling

• Ten trials:

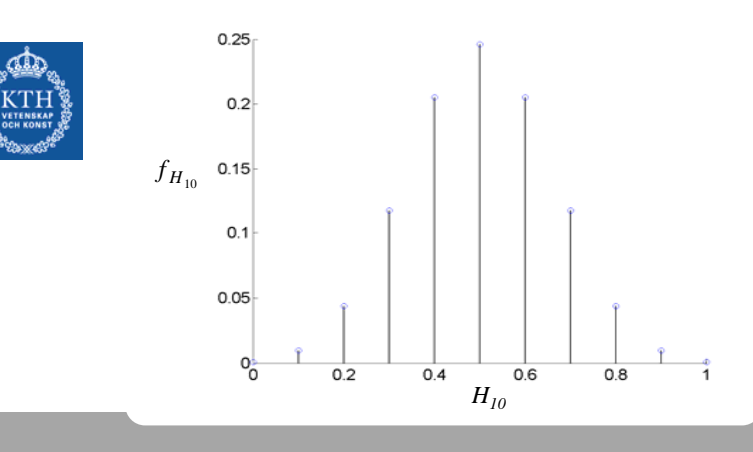

#### Simple sampling • Hundred trials:  $0.08<sub>1</sub>$ 0.07  $0.06$  $f_{H_{100}}$  $0.05$  $0.04$  $0.03$  $0.02$  $0.01$  $0<sub>0</sub>$  $0.2$  $0.8$ *H100* 21

## Simple sampling

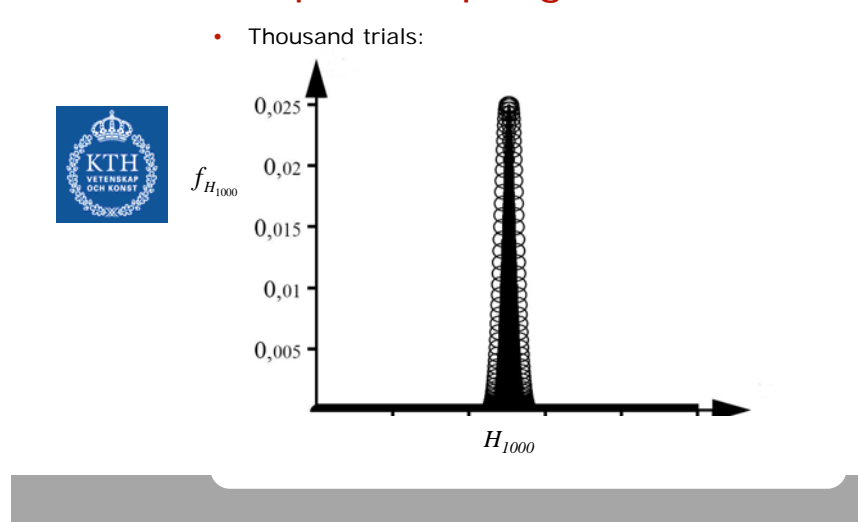

## Simple sampling

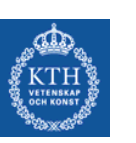

- To conclude: More samples increase the likelihood that our estimation is close to the true expected value (more accurate).
- BUT: The more samples we take, the longer simulation times we get!
- How many samples should we take??
	- We need a convergence criteria to say when to end the simulation!

## System planning VT13

- •Lecture L15: **Monte Carlo**
- • Content:
	- 1. Basics about Monte Carlo
	- 2. Simple sampling
	- **3. Convergence criteria**
	- 4. Random number generation
	- 5. Inverse transform method

## Convergence criteria

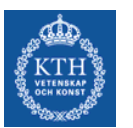

•

 Two different methods: 1. Predefined number of samples (intuition or calculated) 2. Study the coefficient of variation, a

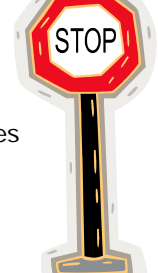

# Convergence criteria

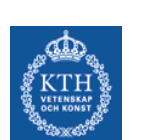

- 1. Predetermined number of samples (intuition or calculated)
- •• See **Exampel 6.21** in the compendium on how to calculate the number of samples n

#### Convergence criteria

2. Study the coefficient of variation, a

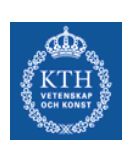

$$
a = \frac{\sqrt{Var[m_X]}}{m_X}
$$

*Var*[ $m<sub>x</sub>$ ] is not known during the simulation but it can be estimated using Theorem 6.22:

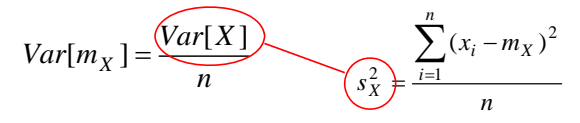

### Convergence criteria

2. Contin.: Study the coefficient of variation, a

How is this done?

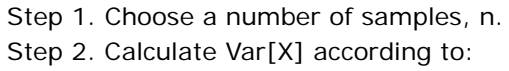

 $\Rightarrow$  calculate a, see previous slide 2  $\frac{i-1}{i}$  $\sum_{i=1}^{n} (x_i - m_{\rm v})$  $\frac{2}{X} = \frac{\sum_{i=1}^{X} (x_i - m_X)}{n}$  $s_X^2 = \frac{\sum_{i=1}^{n} (x_i - m_i)}{n}$ Ξ Ξ  $=$  $\sum$ 

- Step 3. Test if  $a < \rho$ ? ( $\rho$ =tolerance limit) Yes  $\Rightarrow$  Simulation done.
	- $No \Rightarrow$  Generate some more samples and add those to the existing samples. Go to step 2.

## Convergence criteria

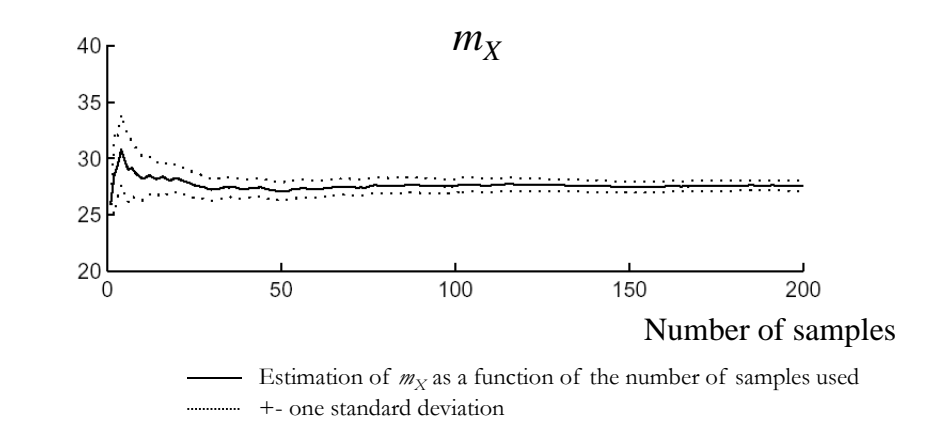

### System planning VT13

- •Lecture L15: **Monte Carlo**
- • Content:
	- 1. Basics about Monte Carlo
	- 2. Simple sampling
	- 3. Convergence criteria
	- **4. Random number generation**
	- 5. Inverse transform method

### The principal of simple sampling

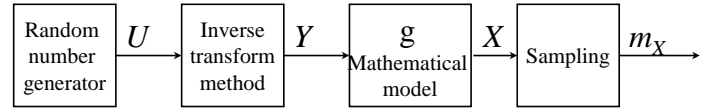

- • *Y*: Indata, random variables that have known probability distributions (scenario parameters).
- • g: Mathematical model of the system we want to simulate.
- *X*: output, random variables that have unknown probability distributions (result variables).
- $\cdot$  *m<sub>X</sub>* is an estimation of E[X].
- U is a random variable that is uniformed distributed in the interval [0 1], hence U(0,1)-distributed.

## Random number generation

- •We want random numbers that are  $U(0,1)$ :
	- Use Matlabs **rand**.
- •But how does Matlabs **rand** work?

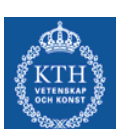

- **rand** is a radnom number generator that generates pseudorandom number.
- A pseudorandom number is not a "real" random number but it is as good as it gets.
- Given a seed (a certain number) the random number generator generates a long sequence of random numbers before repeating itself.
- A good pseudorandom number generator produces a sequence which closely mimics the properties of a *U*(0, 1)-distribution and where the correlations between the random numbers are negligible.

# System planning VT13

- •Lecture L15: **Monte Carlo**
- • Content:
	- 1. Basics about Monte Carlo
	- 2. Simple sampling
	- 3. Convergence criteria
	- 4. Random number generation
	- **5. Inverse transform method**

### The principle for simple sampling

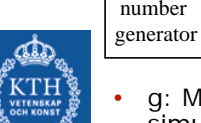

Random number

•

 $U$ 

 g: Mathematical model of the system we want to simulate.

*V*  $\left| Y \right|$  **8**  $\left| X \right|$   $\left| \sum_{x} m_X \right|$ 

g Mathematical model

Sampling

- • *X*: output, random variables that have unknown probability distributions (result variables).
- • *Y*: Indata, random variables that have known probability distributions (scenario parameters).
- *m<sub>X</sub>* is an estimatation of  $E[X]$ . •

Inversetransformmethod

• U is a random variable that is uniformed distributed in the interval [0 1], hence U(0,1)-distributed.

## Inverse transform method

•It is not likely that the scenario parameters Y are U(0, 1)-distributed

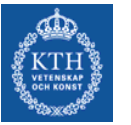

• Hence we want to translate our random number U to a random number from Y:s probability distribution!

 $\Rightarrow$ Use the inverse transform method:

Theorem E.1.:

If a random variable U is U(0, 1) distributed then the random variable  $Y = F_y^{-1}(U)$  has the distribution function  $F_{y}(y)$ .

### Inverse transform method

•Remember the definition for the distribution function:

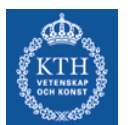

 $F_Y(y) = P(Y \le y) \Rightarrow F_Y(y)$  take values between 0 och 1.

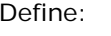

 $Y = F_Y^{-1}(U) \implies F_Y(y) = F_Y(F_Y^{-1}(U)) = U$ 

Note that we can use  $\tilde{F}_{\text{y}}(\text{y})$  instead of  $F_{\text{y}}(\text{y})$ 

$$
\tilde{F}_Y(y) = P(Y > y) = 1 - P(Y \le y) = 1 - F_Y(y)
$$

The duration curve is more interesting in our application to the electricity market.

35

33

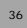

### Inverse transform method

• Easiest to understand from a figure:

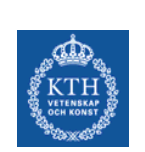

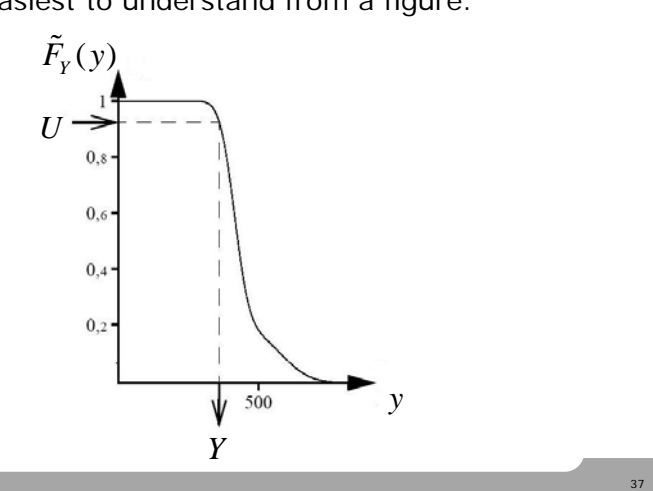

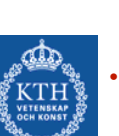

- Inverse transform method
- Often Y is normally distributed with the distribution function  $\Phi(y)$

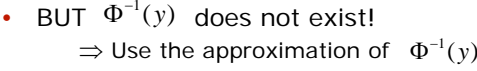

Explained in the compendium in Theorem E.2.

## The most important from today:

- 
- The inverse tranform method
- The principal for simple sample

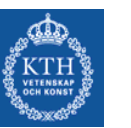

#### **Objective**

the electricity market

Next time:

Predict the long-term behavior of an electricity market

• Remaining: Apply Monte Carlo simulations to

#### Who has an interest to do this?

- Actors in the electricity market might use the simulation to evaluate if an investment is beneficial or not
- The government might use the simulation to see what consequences a certain regulation have on electricity prices, environment, etc before realizing it